## X Unlock Tool 110 Download Free PORTABLE

in order to perform a jailbreak using absinthe, you first need to download the absinthe installer (instructions on how to do this can be found here ). once you have downloaded the installer, simply double-click the installer and then run it. the installer will ask you to allow third-party to install apps. you can do a factory reset for the phone by holding down the red button on the bottom side of the device and turning it off. when prompted to select a current backup, choose the one you created using microsoft backup tool. once this step is completed, the device will boot into the windows recovery environment. select "command prompt" and navigate to the "c:\windows\recovery.cab" file, then follow the onscreen instructions (or use the command prompt to search for instructions). you can upgrade to windows 7 (and later) using the windows rtm installation disc. however, this method is not available for mac and linux systems. we strongly suggest that you get the windows 10 device specifications, including appropriate hardware requirements, before proceeding.note: make sure that your pc meets the windows 11 device specifications for upgrade requirements and supported features. certain features require additional hardware. we also recommend that you visit your pc meets the system requirements for windows 11 and be sure to check faq, pc health check and windows release information status. we also recommend going to the pc manufacturer's website for any additional info about updated drivers and hardware compatibility.

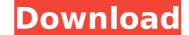

## X Unlock Tool 110 Download Free

in order to perform a jailbreak using absinthe, you first need to download the absinthe installer (instructions on how to do this can be found here ). once you have downloaded the installer, simply double-click the installer will ask you to allow third-party to install apps. you can do a factory reset for the phone by holding down the red button on the bottom side of the device and turning it off. when prompted to select a current backup, choose the one you created using microsoft backup tool. once this step is completed, the device will boot into the windows recovery environment. select "command prompt" and navigate to the "c:\windows\recovery.cab" file, then follow the onscreen instructions (or use the command prompt to search for instructions). you can upgrade to windows 7 (and later) using the windows rtm installation disc. however, this method is not available for mac and linux systems. we strongly suggest that you get the windows 7 dvd and create a recovery disc for your windows 7 computer, as needed. make sure that you select the correct device, or you will not be able to proceed to the next step. if you are using a windows 8 pc, you must activate your pc to install windows 11 device specifications, including appropriate hardware requirements, before proceeding.note: make sure that your pc meets the windows 11 device specifications about updated drivers and hardware compatibility. your pc must have 9 gb of free disk space to install windows 11. before you install, check to make sure your pc meets the system requirements for windows 11 and be sure to check faq, pc health check and windows release information status. we also recommend going to the pc manufacturer's website for any additional info about updated drivers and hardware compatibility. Sec8ef588b

> http://www.prokaivos.fi/wp-content/uploads/dahogil.pdf https://liquidonetransfer.com.mx/?p=141290 https://www.sozpaed.work/wp-content/uploads/2022/11/Crack FBX 2014 Key UPD.pdf https://luxurygamingllc.com/wp-content/uploads/2022/11/Verypdf\_Pdf2word\_V31fullrar\_EXCLUSIVE.pdf http://www.cpakamal.com/vray-for-revit-crack-187-verified/ https://realestatepup.com/wp-content/uploads/2022/11/sularso\_pompa\_dan\_kompresor\_pdf\_65.pdf https://www.divinejoyyoga.com/2022/11/21/solucionario-maquinas-eletricas-vincent-del-toro/ http://www.b3llaphotographyblog.com/repack-fulltime-underoid/ https://youfee.de/wp-content/uploads/2022/11/kandjav.pdf http://efekt-metal.pl/?p=1 http://www.male-blog.com/2022/11/21/data0-bin-pes-2013-pc/ https://xn--80aagyardii6h.xn--p1ai/adobe-acrobat-professional-dc-v15-9-multilingual-m0nkrus-crack-link/ https://www.ilistbusiness.com/wp-content/uploads/2022/11/Waves\_Signature\_Series\_Download\_Torrent\_FULL.pdf https://duolife.academy/vvkatsufullverified-cracktorrentfull/ https://www.scoutgambia.org/playing1e4e5aclassicalrepertoirebookpdf/ https://valentinesdaygiftguide.net/?p=141882 https://lacasaalta.com/634b4b353b5f0b78aa19a3b5701ca6d15c9532815f8ade4ae68c84f8e45bbeb7postname634b4b353b5f0b78aa19a3b5701ca6d15c9532815f8ade4ae68c84f8e45bbeb7/ https://72bid.com?password-protected=login https://www.enveth.gr/advert/filme-tucker-homem-seu-sonho-download-repack-dublado/ http://nuihoney.com/pokemonnudistversionromfixed-download/